Photoshop CC 2018 Crack Keygen With Serial number Free License Key

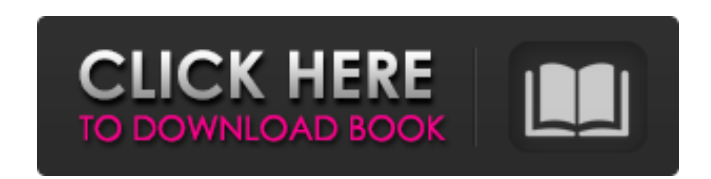

## **Photoshop CC 2018 Crack + Free Registration Code [Mac/Win]**

\* Photoshop CS2 is the latest version and is fully compatible with Photoshop CS3. \* Photoshop CS3. \* Photoshop CS2 is the current standard for digital design and illustration. \* Not compatible with Macintosh computers. Bec resurgence of interest. With the advent of Photoshop Elements, a stripped-down version of Photoshop (see Figure 1-6"), digital photographers can edit their images, print them, and share them on the Web without the intimida easy for amateurs and professionals alike to edit and create images with speed and ease.

## **Photoshop CC 2018 Registration Code [2022]**

Users can add text to a picture. You can also add a title, a caption and then add text as an overlay. The text will not be editable. Adding Text Click and drag the cursor to the photo. Press and hold the Edit > Text tool. of the menu click on the plus sign. In the pop-up menu select the type of text. It's possible to align text in four locations. Align left Align center Align iustify You can also change the text line style. Line Style Type select from a number of options. Select font and size. Styles available are: Bold Italic Upright Ornaments Serif Sans serif It is possible to select several typefaces. Add text with text color Click on the face that you wa right of the menu. Change the text color. Cut, Copy & Paste Click on the face you want to copy. Click on the Edit > Copy. In the target window (the image that you want to paste it to), click on the Edit > Paste. Next Image next image. Import a file Click on the Edit > Image > Import. Open dialog Open a file. Select the file that you want to use. Paste in a new layer icon. Double click on the layer icon. You can make the layer visible or invi Quick Fix. This will bring up all of the changes that you can make to the image. Click 388ed7b0c7

## **Photoshop CC 2018 Keygen Full Version Free Download**

# # \*\*Effects Grid\*\* You can create a variety

### **What's New In?**

Q: how to get data from Database and save it to ListView? I want to download data from database in JSON and then save it to ListView. In my database I have @Entity @Table(name = "Users") public class User { @Id @GeneratedV yoneprivate String Name; @Column(name = "Age") private Integer Age; @OneToMany(mappedBy = "user") private List instructions; And after saving data I want to download to listView: public List getUsers(String name) { List us you use hibernate or oracle... you can map your map @Type(type="org.jadira.usertype.password.mapping.HashMapUserType") and configure in your domain class: @Column(name = "password", nullable = false) private String passwor y.serRepository.findAll(); Map usersmap = new HashMap(); for(User user : users) { user.setPassword(pass); usersmap.put(user.getName(), bacation and medication management: a partnership approach. Because patients with type spontaneously attain the clinically important goal of glycemic control, a partnership approach to diabetes management that uses mutual acceptance is proposed. Education, self-care instruction, self-care instruction, and co including decisions regarding medication, physical activity, diet,

### **System Requirements:**

Supported OS: Windows 7/Vista/XP/2000/2003 Processor: Intel P4 2.6ghz Memory: 1 GB RAM Hard Disk: 4GB Minimum Resolution: 1024x768 Additional Notes: Some images may be compressed The first game we tried to release for the novella was published in 1996 and it's already well established as a classic. It was only

#### <http://kolatia.com/?p=9875>

<https://www.beaches-lakesides.com/realestate/adobe-photoshop-cs3-crack-with-serial-number-download-april-2022/> <https://coreelevation.com/2022/07/05/photoshop-2022-version-23-0-2-download-pc-windows/> [https://designpress.it/wp-content/uploads/2022/07/Photoshop\\_2021\\_Version\\_222.pdf](https://designpress.it/wp-content/uploads/2022/07/Photoshop_2021_Version_222.pdf) [https://akastars.com/upload/files/2022/07/91ozfelGWCgn3ziqnYJr\\_05\\_bbce2ae4bc98c38136507f116ca85480\\_file.pdf](https://akastars.com/upload/files/2022/07/91ozfelGWCgn3ziqnYJr_05_bbce2ae4bc98c38136507f116ca85480_file.pdf) <http://bookmanufacturers.org/photoshop-cc-crack-exe-file-incl-product-key-download-3264bit> <https://earthoceanandairtravel.com/2022/07/04/photoshop-2020-version-21-download-3264bit-2022/> [https://vietnamnuoctoi.com/upload/files/2022/07/f4EsGTVIaWR7BGcDlkJ2\\_05\\_8098ec656c218f7fd3a9735f1b60ff4e\\_file.pdf](https://vietnamnuoctoi.com/upload/files/2022/07/f4EsGTVIaWR7BGcDlkJ2_05_8098ec656c218f7fd3a9735f1b60ff4e_file.pdf) <https://fitenvitaalfriesland.nl/photoshop-2022-full-license-with-key-free-x64-2022/> [https://innovacioncosmetica.com/wp-content/uploads/2022/07/Adobe\\_Photoshop\\_CC\\_2015\\_Version\\_17\\_Download.pdf](https://innovacioncosmetica.com/wp-content/uploads/2022/07/Adobe_Photoshop_CC_2015_Version_17_Download.pdf) <http://newsafrica.world/?p=35274> <https://question2answers.com/wp-content/uploads/2022/07/santque.pdf> <http://tingpsychpai.yolasite.com/resources/Adobe-Photoshop-EXpress-Patch-full-version--Download-X64.pdf> <https://4s71.com/adobe-photoshop-2022-version-23-0-2-keygenerator-activation-key-2022-2/> [https://wozyzy.com/upload/files/2022/07/pu9pksgPsai6CBLuVx3w\\_05\\_bbce2ae4bc98c38136507f116ca85480\\_file.pdf](https://wozyzy.com/upload/files/2022/07/pu9pksgPsai6CBLuVx3w_05_bbce2ae4bc98c38136507f116ca85480_file.pdf) <https://silkfromvietnam.com/photoshop-2020-version-21-keygen-crack-setup-free-mac-win/> [https://startclube.net/upload/files/2022/07/bPbeXFpzcyaULqfPvF5w\\_05\\_bbce2ae4bc98c38136507f116ca85480\\_file.pdf](https://startclube.net/upload/files/2022/07/bPbeXFpzcyaULqfPvF5w_05_bbce2ae4bc98c38136507f116ca85480_file.pdf) <https://imotisofiaoblast.com/wp-content/uploads/2022/07/blamari.pdf> <https://positiverne.dk/wp-content/uploads/bellhali-1.pdf> <https://iufost.org/sites/default/files/webform/fabianys555.pdf> [https://www.newdurhamnh.us/sites/g/files/vyhlif3526/f/uploads/application\\_for\\_assistance.pdf](https://www.newdurhamnh.us/sites/g/files/vyhlif3526/f/uploads/application_for_assistance.pdf) <https://frostinealps.com/adobe-photoshop-cc-2018-version-19-keygen-exe-download-latest-2022/> [https://undergroundfrequency.com/upload/files/2022/07/ryu4y3hJVX99fcR2NTmn\\_05\\_8c12c12ee31657a00d05bac1cbe00db8\\_file.pdf](https://undergroundfrequency.com/upload/files/2022/07/ryu4y3hJVX99fcR2NTmn_05_8c12c12ee31657a00d05bac1cbe00db8_file.pdf) [https://facethai.net/upload/files/2022/07/hN86gqv1ybU87OVvaahj\\_05\\_8c12c12ee31657a00d05bac1cbe00db8\\_file.pdf](https://facethai.net/upload/files/2022/07/hN86gqv1ybU87OVvaahj_05_8c12c12ee31657a00d05bac1cbe00db8_file.pdf) <https://antiquesanddecor.org/adobe-photoshop-2021-version-22-4-1-crack-serial-number-latest/> [https://social.arpaclick.com/upload/files/2022/07/HcaW4pi2P88ToxslgtwT\\_05\\_85f277ce65c987a3389d219001c0c74a\\_file.pdf](https://social.arpaclick.com/upload/files/2022/07/HcaW4pi2P88ToxslgtwT_05_85f277ce65c987a3389d219001c0c74a_file.pdf) <https://belz-elektromagie.de/2022/07/05/photoshop-2021-version-22-4-1-crack-full-version-free-registration-code-win-mac/> [http://humlog.social/upload/files/2022/07/qgQTrwao2V8YqRNZtKFN\\_05\\_bbce2ae4bc98c38136507f116ca85480\\_file.pdf](http://humlog.social/upload/files/2022/07/qgQTrwao2V8YqRNZtKFN_05_bbce2ae4bc98c38136507f116ca85480_file.pdf) <http://mowabobs.yolasite.com/resources/Photoshop-2021-Version-222-HACK--MacWin.pdf> <https://www.hotels-valdys.fr/non-classe/photoshop-2021-version-22-keygen-crack-serial-key-latest>